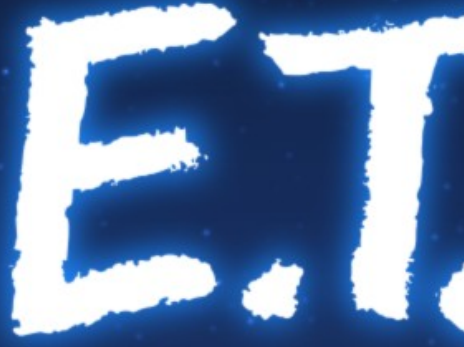

# EFFICIENT TOOLS

## YALMIP: Optimization Made Easy 2017-04-06

#### YALMIP: Optimization Made Easy!

#### and *Modeling Languages/Layers for Optimization*  in general

#### Pierre Haessig CentraleSupélec Rennes, April 6<sup>th</sup>, 2017

#### Tasks for solving a practical optimization problem

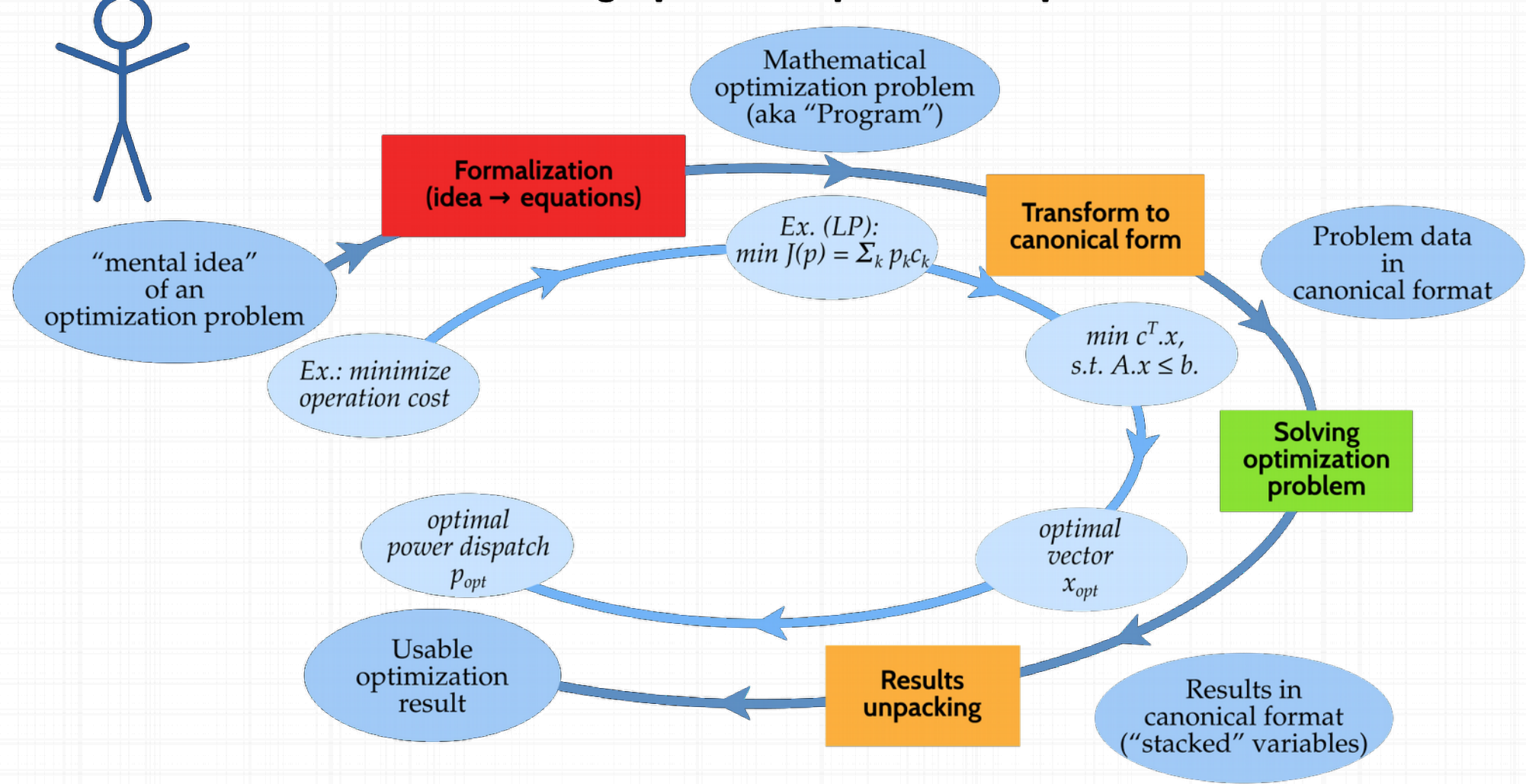

## Where is human time spent?

1) Formalize the problem into a Mathematical Optimization problem → **core skill** of the researcher

2) Transform to a canonical form (solver specific API)

*[now some computing time...]*

3) Retrieve results out of the canonical format (again solver specific)

#### YALMIP can help the researcher focus on its **core skill**

#### Tasks for solving a practical optimization problem

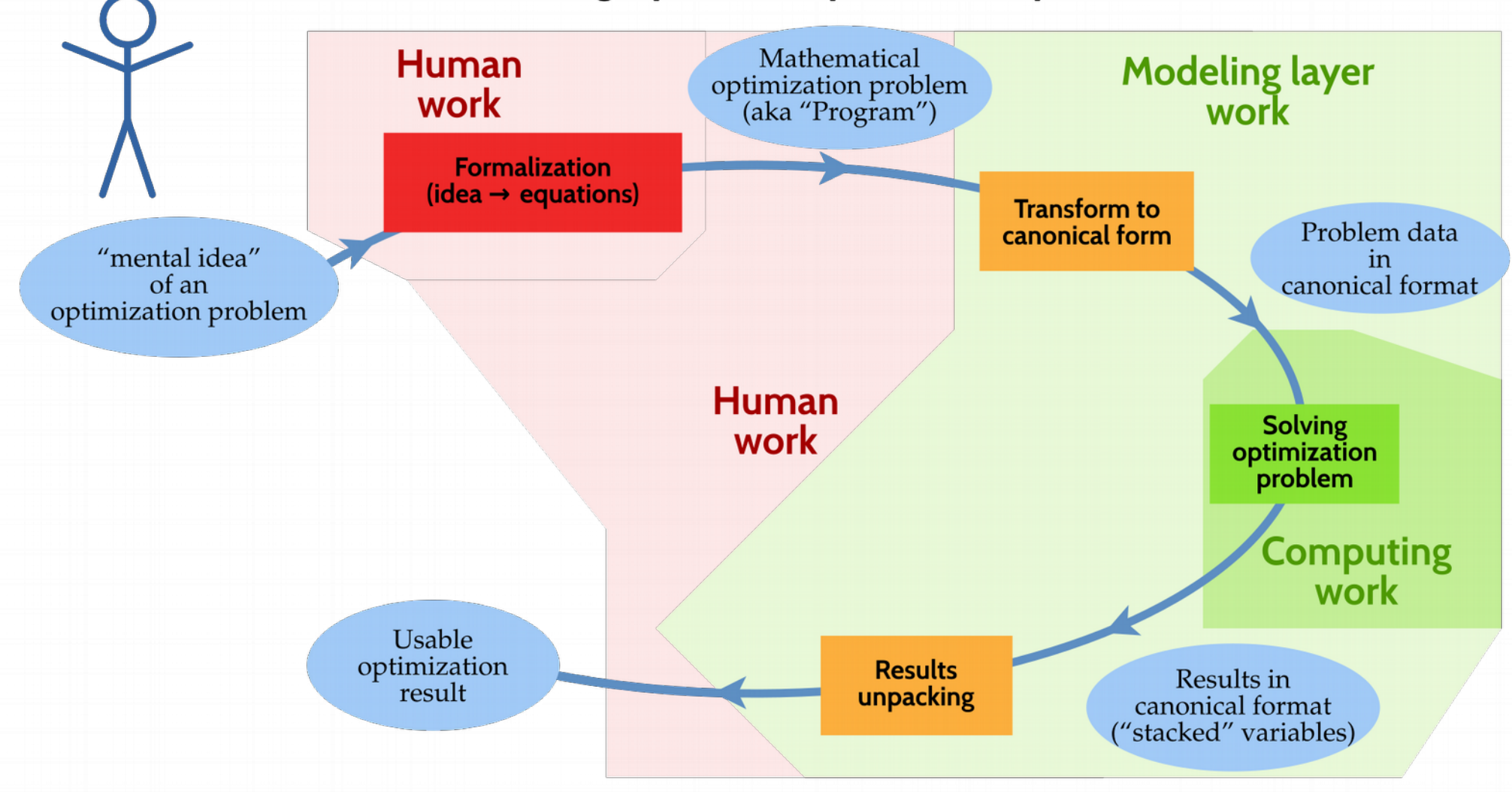

## Modeling Languages/Layers for Optimization

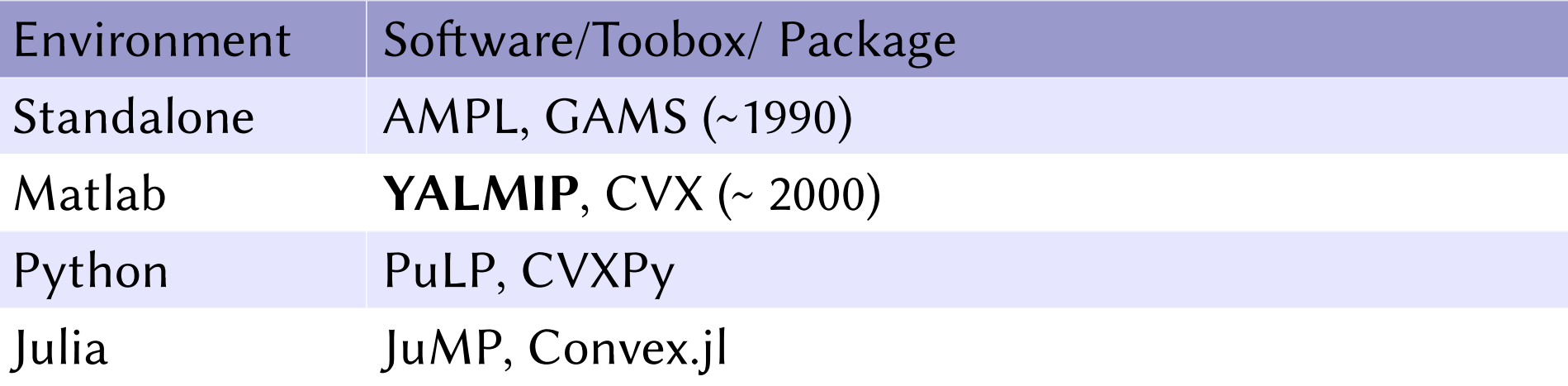

#### Relationship to the optimization solver

- When using a modeling environment, the solver is *mostly hidden* from the user.
- The choice of the modeling layer is (mostly) independent of the choice of solver.

For ex. YALMIP provides interfaces for most common solvers:

- Gurobi, CPLEX, MOSEK (Commercial)
- GLPK, Ipopt, SEDUMI (Free)
- linprog from Matlab Optimization Toolbox

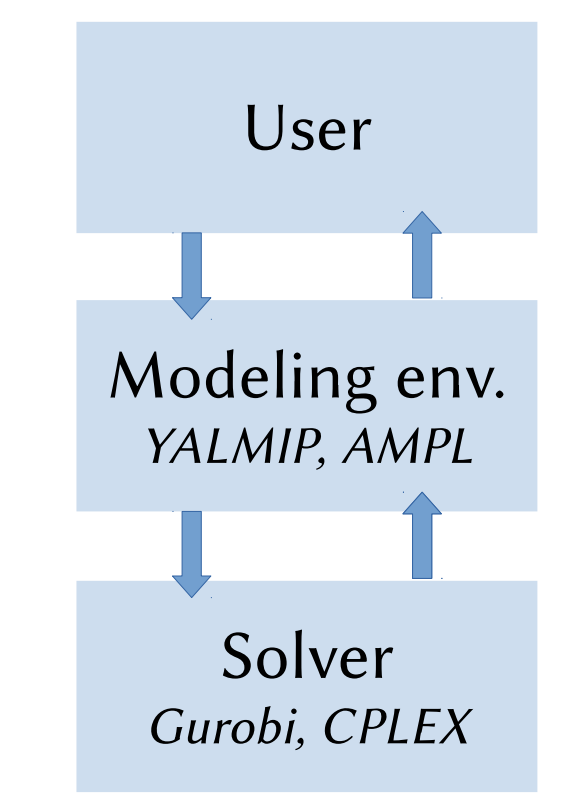

#### Matlab Tooboxes

- **YALMIP**: 2001 present, **J. Löfberg** from Linköping University, (post-doc at ETH Zürich) Project: [https://yalmip.github.io/.](https://yalmip.github.io/) Author: <http://users.isy.liu.se/en/rt/johanl/>
- **CVX** : 2005 present, **M. Grant** and **S. Boyd**. from Stanford University *(compatibility problem with Matlab 2017)*
	- CVX Research, inc. 2012: <http://cvxr.com/>
	- M. Grant joined Continuum Analytics in 2015 (platforms for Data Science, mostly Python).

## YALMIP quickstart

- **1) Download** ZIP archive and unzip the archive in some folder. ([https://yalmip.github.io/download/\)](https://yalmip.github.io/download/)
- 2) Add YALMIP folders (with subfolders) to the **MATLAB path**. (cf. <https://yalmip.github.io/tutorial/installation/>)
- 3) Start using it! You can look at the "Getting Started" tutorial. ([https://yalmip.github.io/tutorial/basics/\)](https://yalmip.github.io/tutorial/basics/)

#### **Demo:** Grid-connected PV-storage system

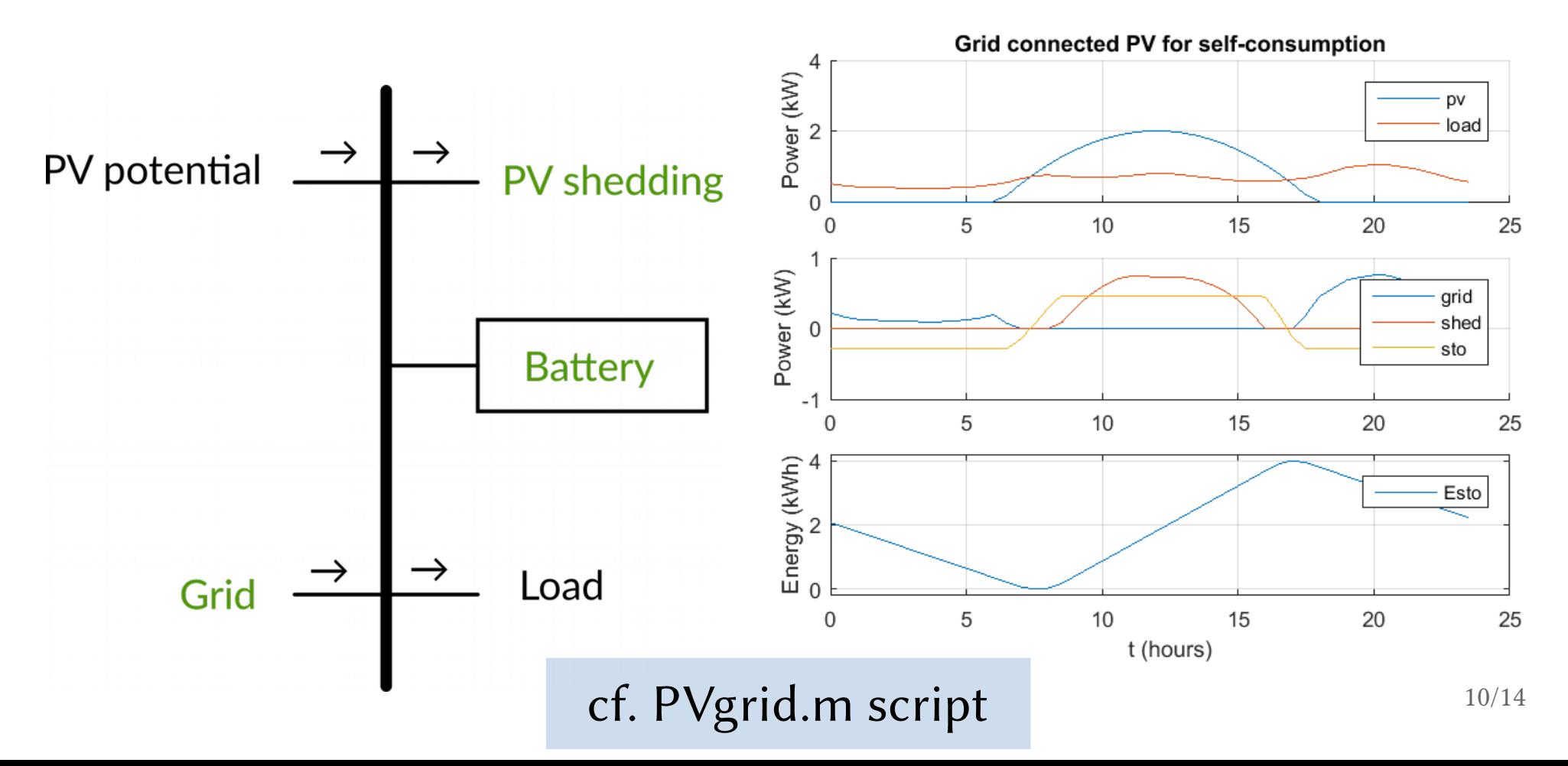

## Wrap up: advantages/drawbacks

Key advantages:

- Shorter starting time (for students), shorter development time
- **Increased agility** *(→ better research!)*
	- Quickly **compare solvers**
	- Quickly **compare different problem models** (e.g. LP vs. QP)

*But maybe:*

- Computational overhead?
	- e.g. less efficient when *recycling* the problem (like for MPC)?

#### Application to Embedded Optimization

Example of an **Autonomous Driving RC Car** "BARC Project"

- Implementation with Julia +  $JuMP$  (+ ROS + ...)
- Project pages: [http://www.barc-project.com/,](http://www.barc-project.com/) <https://github.com/MPC-Berkeley/barc>
- Presentation by Jon Gonzales (Berkeley MPC Lab) at JuliaCon 2016 <https://www.youtube.com/watch?v=bX4TXWO7dA0>

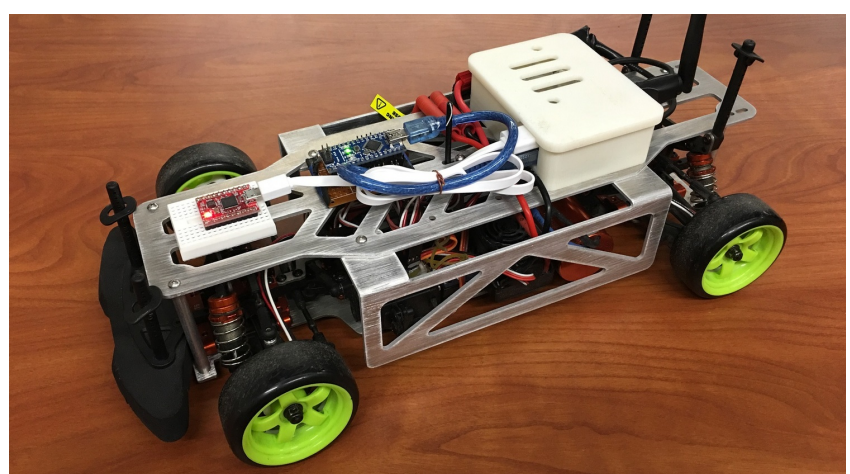

## Standalone commercial modeling languages

- **AMPL** (A Mathematical Programming Language) <http://ampl.com/>
	- started ~1985 at Bell labs
	- "AMPL Optimization LLC" spun-off in 2002.
- **GAMS** (General Algebraic Modeling System) [https://www.gams.com](https://www.gams.com/)
	- started in 1970s at the World Bank (an economic modeling group)
	- commercial product by "GAMS Developement Corp." since 1987

#### Some references, in chronological order

- **GAMS**: J. Bisschop and A. Meeraus, "On the development of a general algebraic modeling system in a strategic planning environment," Mathematical Programming Studies, vol. 20, p. 1–29, **1982.**
- **AMPL**: R. Fourer, D. M. Gay, and B. W. Kernighan, "A Modeling Language for Mathematical Programming," Management Science, vol. 36, no. 5, p. 519–554, **1990.**
- **YALMIP**: J. Löfberg, "YALMIP : a toolbox for modeling and optimization in MATLAB," in *2004 IEEE International Conference on Robotics and Automation*, **2004**.
- **CVX**: M. Grant and S. Boyd, "Graph Implementations for Nonsmooth Convex Programs", in *Recent Advances in Learning and Control (tribute to M. Vidyasagar),* V. Blondel, S. Boyd, and H. Kimura, editors, Springer, **2008**, pp. 95-110.